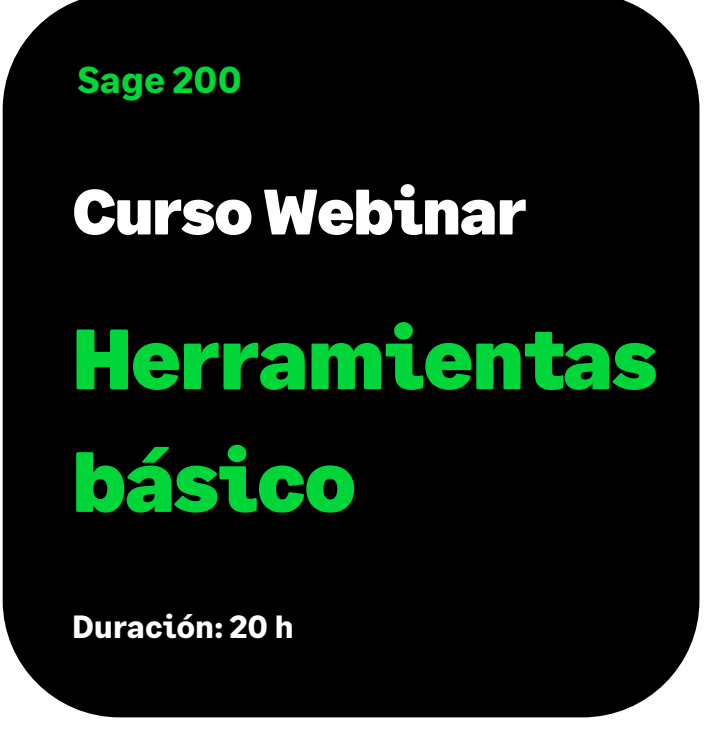

# Objetivo

Al finalizar este curso habremos aprendido a crear, de forma autónoma, tablas, consultas e informes personalizados básicos en la aplicación. Asimismo, conoceremos las características a nivel de plataforma (Cuestionario de la plataforma), para crear nuevos campos, tablas, pantallas e informes simples y poder modificar algunos de las existentes.

## Requisitos

- Conocimientos básicos de SQL (crear consultas, etc…)
- Conocimiento de los productos de Murano / Sage 200 (sobre todo Gestión)

## Temario

#### **Introducción**

- Base de Datos SQL
- Estructura de la Base de Datos en las empresas

#### **Cuestionario de la plataforma**

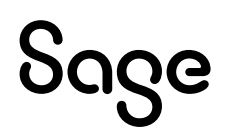

#### **Creación campos repositorio**

- Crear campos tipo fecha, texto, numéricos, double, lista, Binario externo, contador
- Editor de tipos de campo
- Editor de Tipos de campo por empresa

### **Varaplis**

#### **Creación de tablas**

- Crear la Tabla
- Crear Índices de una tabla
- Triggers (no se explican, se comentan)

#### **Creación de consultas**

- Creación de una consulta
- Localización del cursor (Cliente o Servidor)
- Tipo de Cursor (Keyset, Forwan Orly, Static)
- Parsear y Seguridad
- Bloqueos (Optimista, Read Only, Pesimista, Bach Optimista)
- Tipo de Consulta

#### **Vistas**

• Generación de Vistas y funcionalidad de las vistas

#### **Pantallas**

- Crear Pantalla (únicamente mantenimientos)
- Propiedades Generales del Mantenimiento
- Insertar campos
- Controles (Etiquetas, Campos, Marcos, Carpetas, Grid, Command Buton checks, option buttons, Memos)
- Tabulación, alineación y tamaños de los campos
- Relaciones (tipos de relaciones, relaciones en cascada)
- Edición del Menú
- Diálogos
- Master Detail
- Master Multidetail

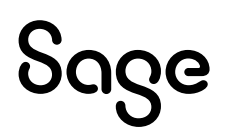

### **Estructura / Diagrama de las tablas de la gestión comercial**

- Clientes y Proveedores
- Entrada de Albaranes y Pedidos
- Gestión de Stocks
- Proceso de facturación

#### **Opciones de usuario**

#### **Exportación de objetos de reposición**

#### **Informes y listados**

- Crear un Informe
- Propiedades generales del informe
- Secciones del Informe
- Crear campos (Etiquetas, campos, campo calculado, campo sistema, campo dialogo, código de barras e imagen)
- Idiomas

#### **Entidades**

**Paneles**